# GUIDE RAPIDE

### TIMECODE ENTRÉE / SORTIE

Si rien n'est branché, Tentacle s'éteint automa-<br>tiquement après 2 heures.

MICROPHONE

ÉTEINDRE

#### **Bref maintien**

Tentacle démarre en Mode Rouge et attend de se synchroniser au Timecode externe.

Tentacle démarre en Mode Vert **Maintien prolongé > 3 sec.**

et génère un Timecode. Le Timecode est repris de l'horloge en temps réel (HTR).

## **ÉTAT DE LA LED** Maintenir enfoncé jusqu'à ce que Tentacle s'éteigne.

**Clignote ROUGE -** Mode Rouge **Clignote VERT -** Mode Vert

**Clignote à plusieurs reprises ROUGE -** Batterie presque vide

# LED BLUETOOTH

# RACCORD USB-C

Tentacle peut être chargé à l'aide d'une source d'alimentation USB. le s'élève à 1,5 h pour jusqu'à 35 heures de service.

Configuration possible par raccord Mac ou PC.

En charge Pleine ÉTAT DE CHARGEMENT

### FIXATION DU CÂBLE

Le Timecode est alors perdu.

Insérer l'extrémité la plus courte de la borne dans l'encoche de Tentacle.

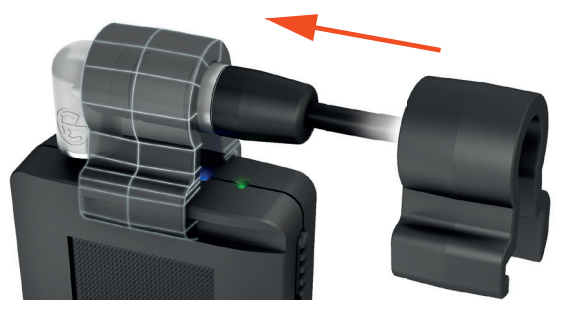

# 1. PARAMÉTRER TENTACLE

- Télécharger l'appli de paramétrage pour smartphone ou Mac/PC.
- Suivre les instructions pour connecter Tentacle.
- Sélectionner le frame rate souhaité.
- Régler le niveau de sortie (**MIC** ou **LINE**).

Niveau **LINE** pour appareils professionnels avec connecteur TC-IN (via BNC, LEMO, etc.).

**TENTACLE** 

Niveau **MIC** pour appareils sans connecteur TC-IN (DSLR et appareils d'enregistre- ment semi-professionnels). Le Timecode est enregistré sur une piste audio. Le niveau de sortie de Tentacle doit être réglé de sorte que l'entrée audio de la caméra ou de l'enregistreur ne déforme pas le signal.

# 2. SYNCHRONISER TENTACLE

#### SYNCHRONISER PLUSIEURS TENTACLES

Démarrer un Tentacle en Mode Vert (Master) et tous les autres en Mode Rouge (Jam-Sync). Raccorder les uns après les autres tous les Tentacles en Mode Rouge au Tentacle en Mode Vert par le biais du câble Jack fourni. Une fois bien synchronisés, tous les Tentacles clignotent en vert.

#### SYNCHRONISER À UN TIMECODE EXTERNE

Démarrer le Tentacle en Mode Rouge (Jam-Sync). Raccorder brièvement la source Timecode externe (enregistreur audio) à Tentacle avec des câbles d'adaptateur adéquats. Une fois bien synchronisé, Tentacle clignote en vert.

# 3. CONNECTER À D'AUTRES APPAREILS

Tous les Tentacles synchronisés peuvent être raccordés à des caméras et enregistreurs audio à l'aide de câbles d'adaptateurs adéquats. Les Tentacles restent synchronisés pendant au moins 24h. Afin qu'ils captent le signal Timecode du Tentacle, les appareils d'enregistrement doivent être correctement paramétrés.

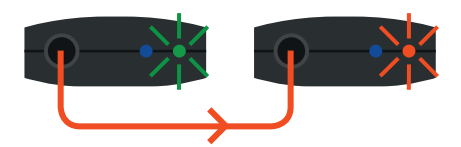

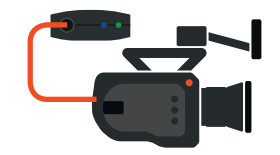

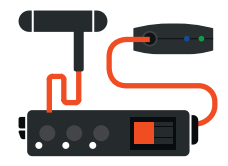